# **NX2141**

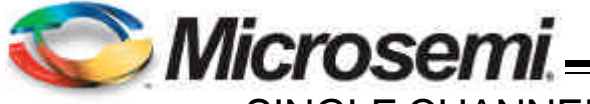

Voltage feedforward provides fast response, good line

The NX2141 employs fixed current limiting and FB UVLO followed by hiccup feature. Other features includes: 5V

able in 16 lead MLPQ and 10 lead MSOP package.

SINGLE CHANNEL MOBILE PWM CONTROLLER WITH

FEEDFORWARD AND ENABLE

**ADVANCE DATA SHEET**

**Pb Free Product**

**FEATURES**

### **DESCRIPTION**

- The NX2141 controller IC is a compact synchronous Buck Bus voltage operation from 7V to 24V
- controller IC designed for step down DC to DC con-Less than 1uA shutdown current with Enable low
- verter applications with voltage feedforward functionality.  $\blacksquare$ Excellent dynamic response with input voltage feedforward and voltage mode control
- regulation and nearly constant power stage gain under Internal Digital Soft Start Function
- wide voltage input range. The NX2141 controller is opti- Fixed internal hiccup current limit
- mized to convert single supply up to 24V bus voltage to FB UVLO followed by hiccup feature
- as low as 0.8V output voltage. Internal UVLO keeps the Power Good indicator available
- regulator off until the supply voltage exceeds 7V where Start into precharged output
- internal digital soft starts get initiated to ramp up output. Pb-free and RoHS compliant

### **APPLICATIONS**

- gate drive capability, Adaptive dead band control, avail-Notebook PC
	- Graphic Card on board converters
	- On board DC to DC such as 12V to 3.3V, 2.5V or 1.8V
	- Set Top Box and LCD Display

### **TYPICAL APPLICATION**

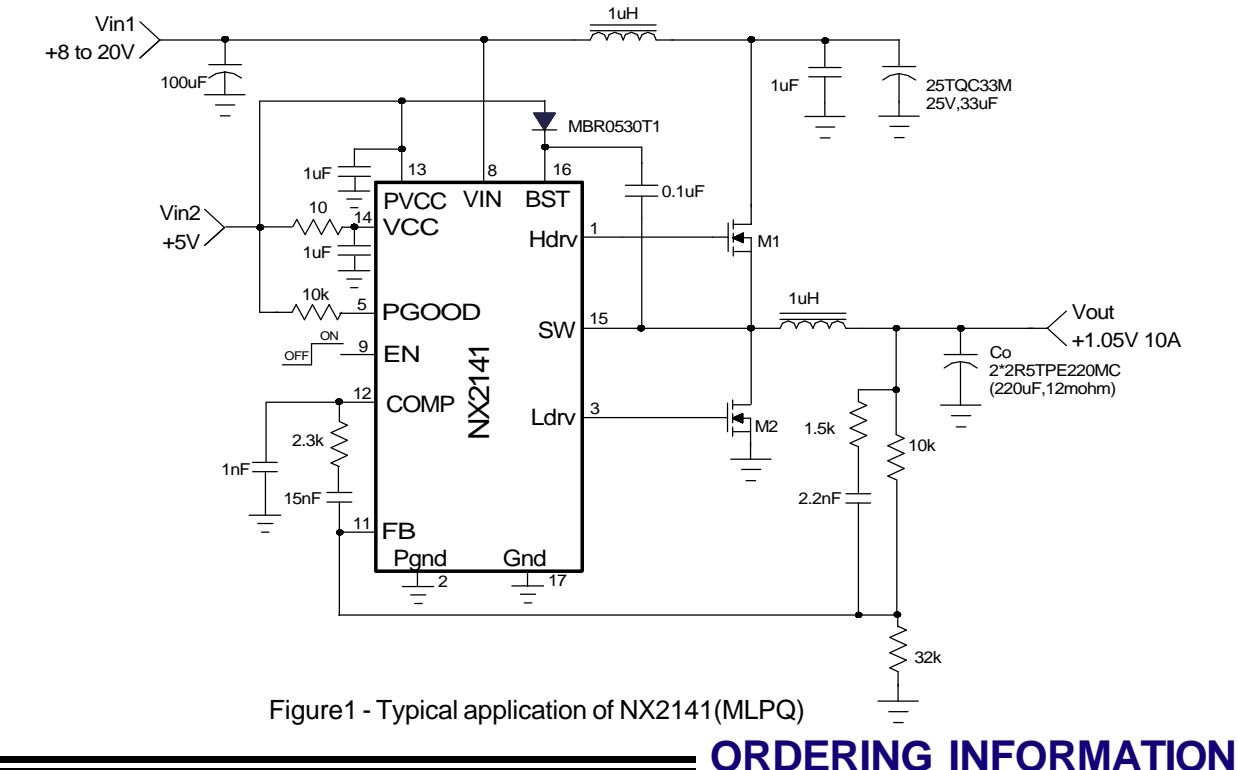

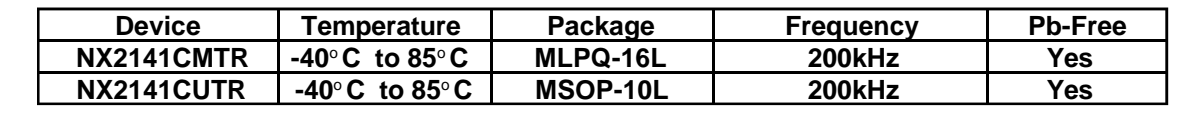

#### **Rev. 1.6 1.6 1.6 1.6 1.6 1.6 1.6 1.6 1.6 1.6 1.7 1.6 1.7 1.6 1.7 1.7 1.8 1.7 1.8 1.8 1.8 1.8 1.8 1.8 1.8 1.8 1.8 1.8 1.8 1.8 1.8 1.8 1.8 1.8 1.8 1.8**

Analog Mixed Signal Group

11861 Western Avenue, Garden Grove, CA, 92841, 800-877-6458, 714-898-8121, Fax: 714-893-2570

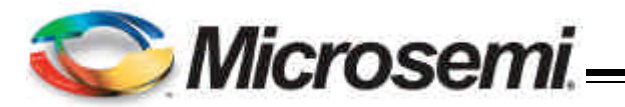

# **ABSOLUTE MAXIMUM RATINGS**

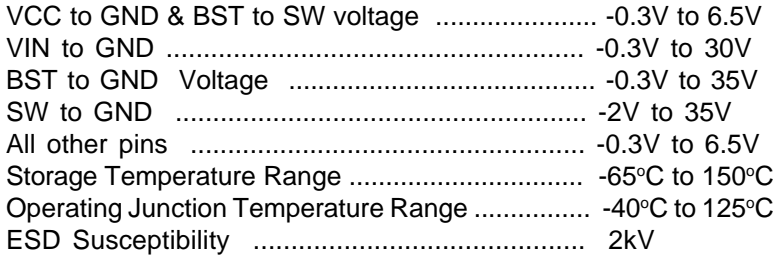

CAUTION: Stresses above those listed in "ABSOLUTE MAXIMUM RATINGS", may cause permanent damage to the device. This is a stress only rating and operation of the device at these or any other conditions above those indicated in the operational sections of this specification is not implied.

# **PACKAGE INFORMATION**

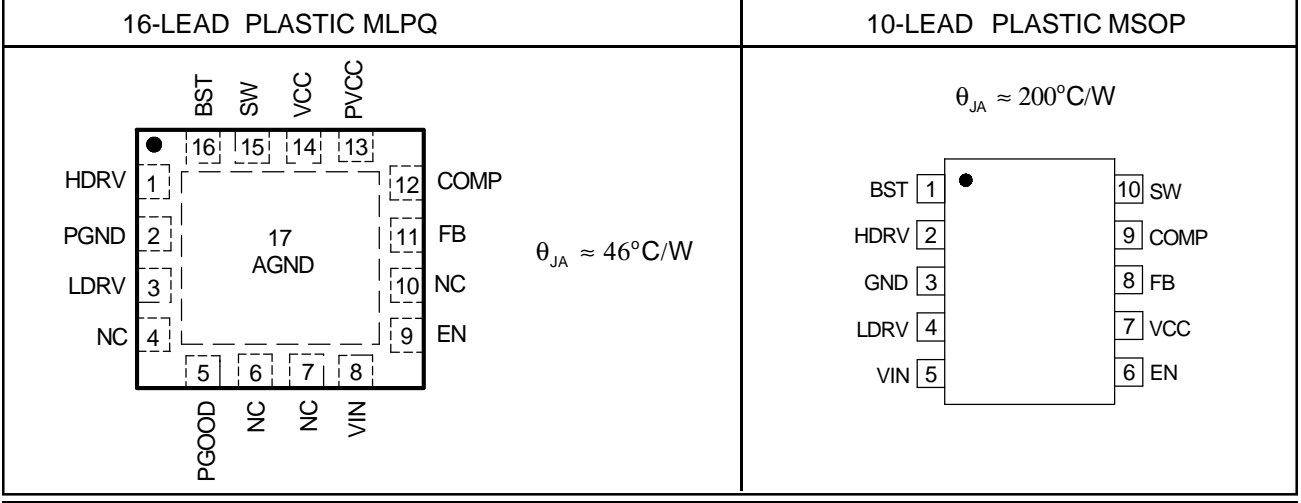

### **ELECTRICAL SPECIFICATIONS**

Unless otherwise specified, these specifications apply over Vcc =5V, VIN=12V and  $T_A = -40^{\circ}C$  to 85°C. Typical values refer to  $T<sub>0</sub> = 25°C$ .

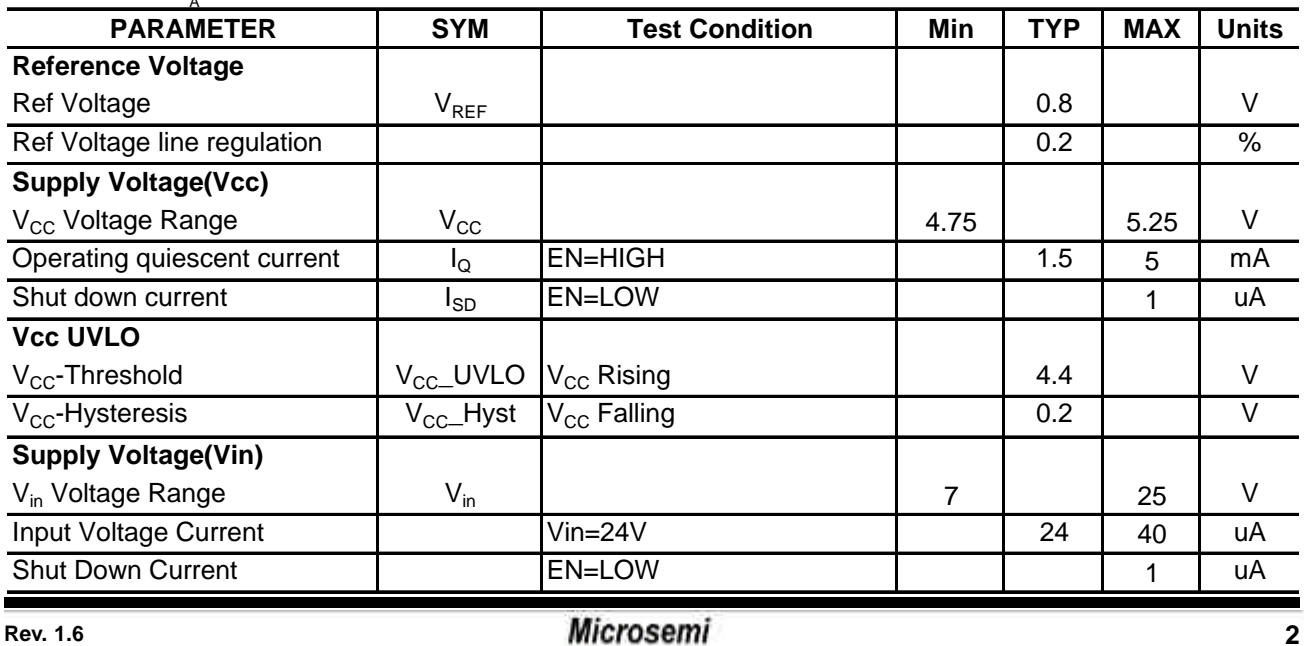

**05/15/07**

# Analog Mixed Signal Group

11861 Western Avenue, Garden Grove, CA. 92841, 800-877-6458, 714-898-8121, Fax: 714-893-2570

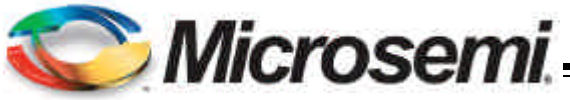

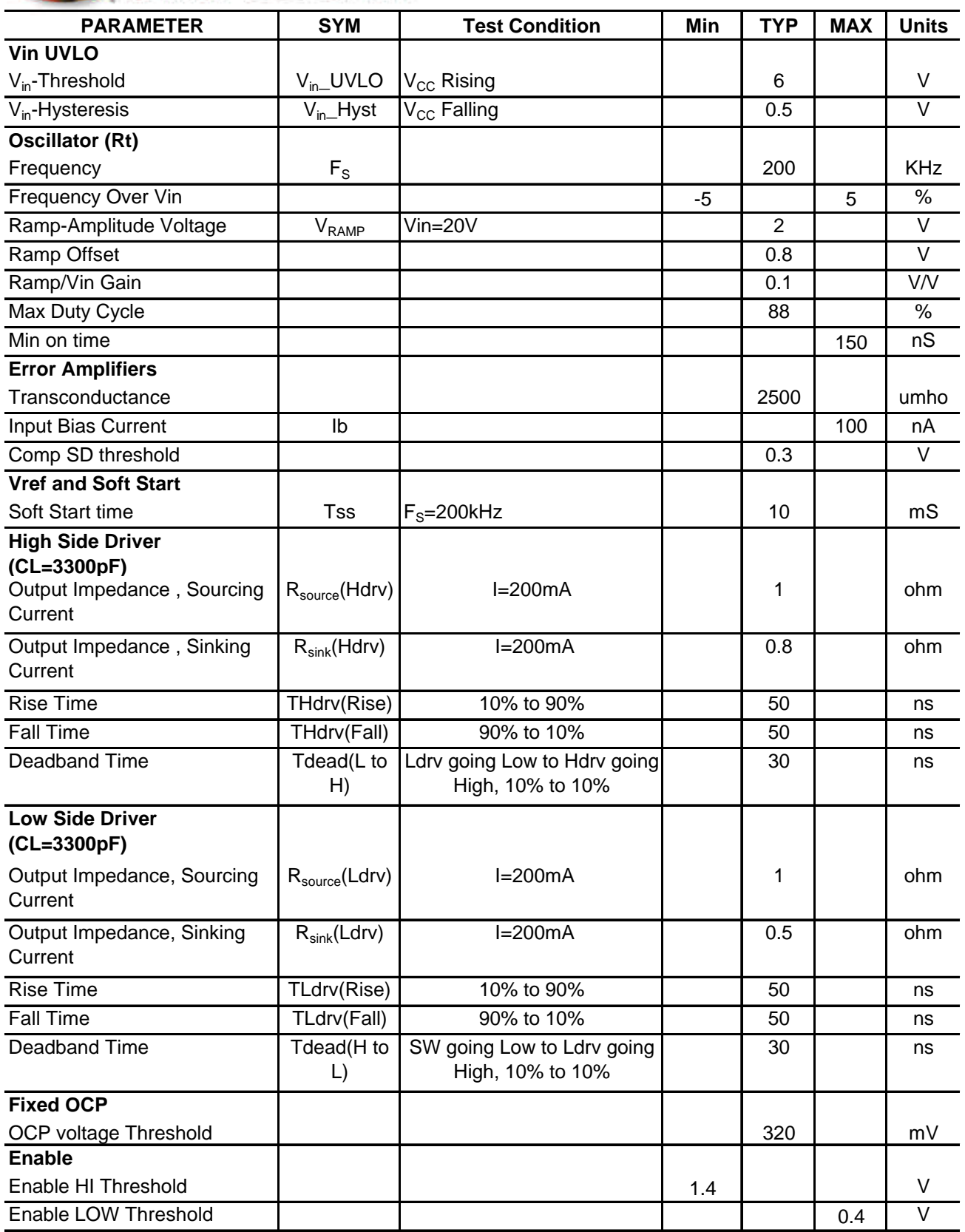

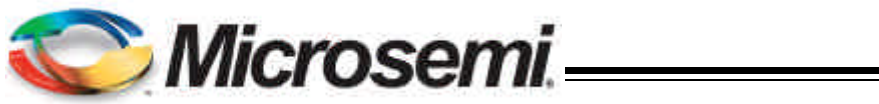

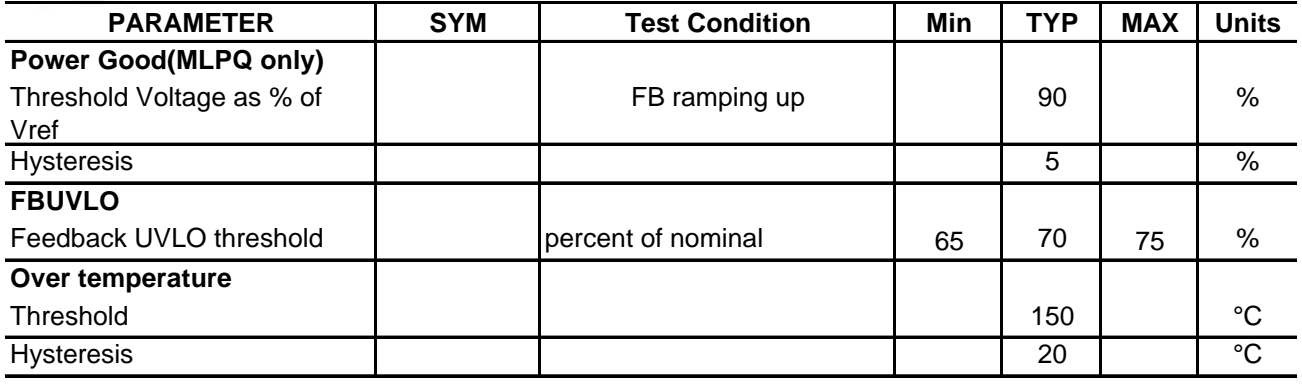

## **PIN DESCRIPTIONS**

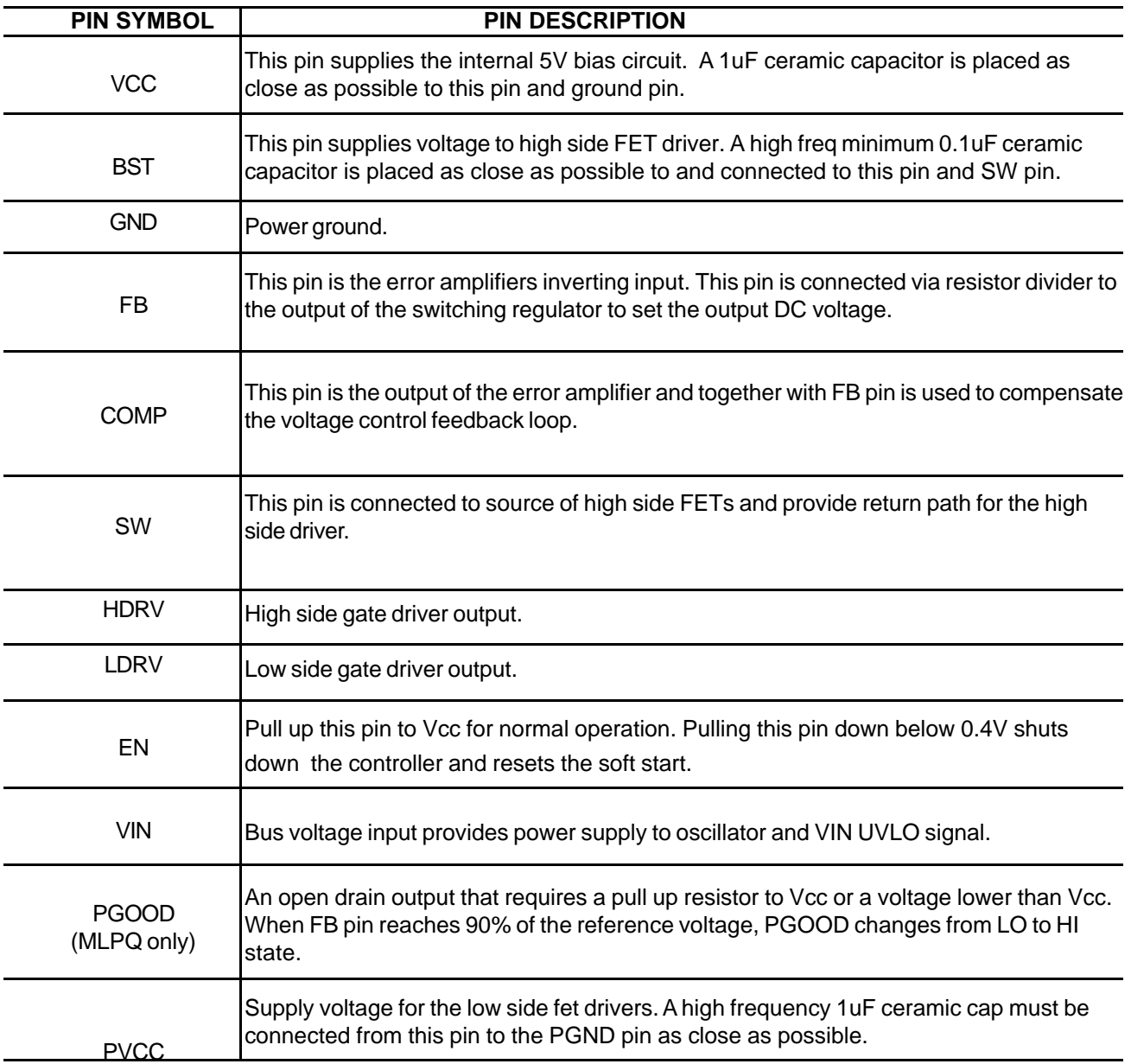

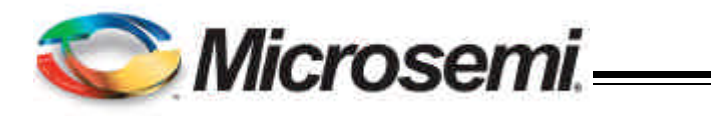

# **BLOCK DIAGRAM**

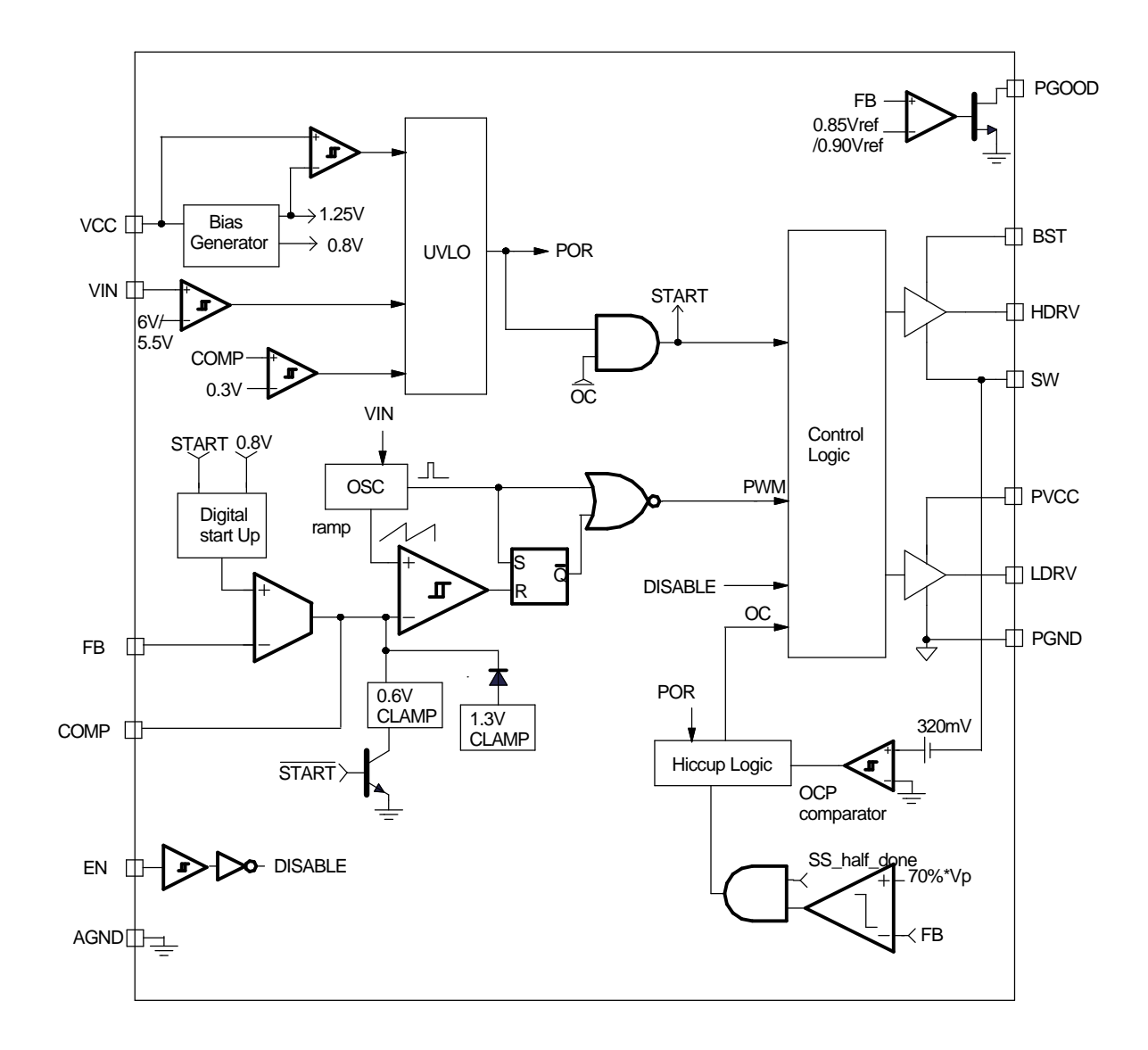

Figure 2 - Simplified block diagram of the NX2141(MLPQ)

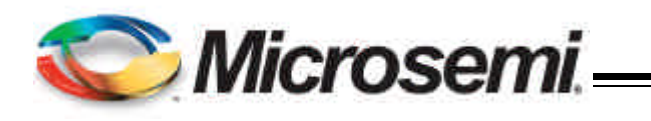

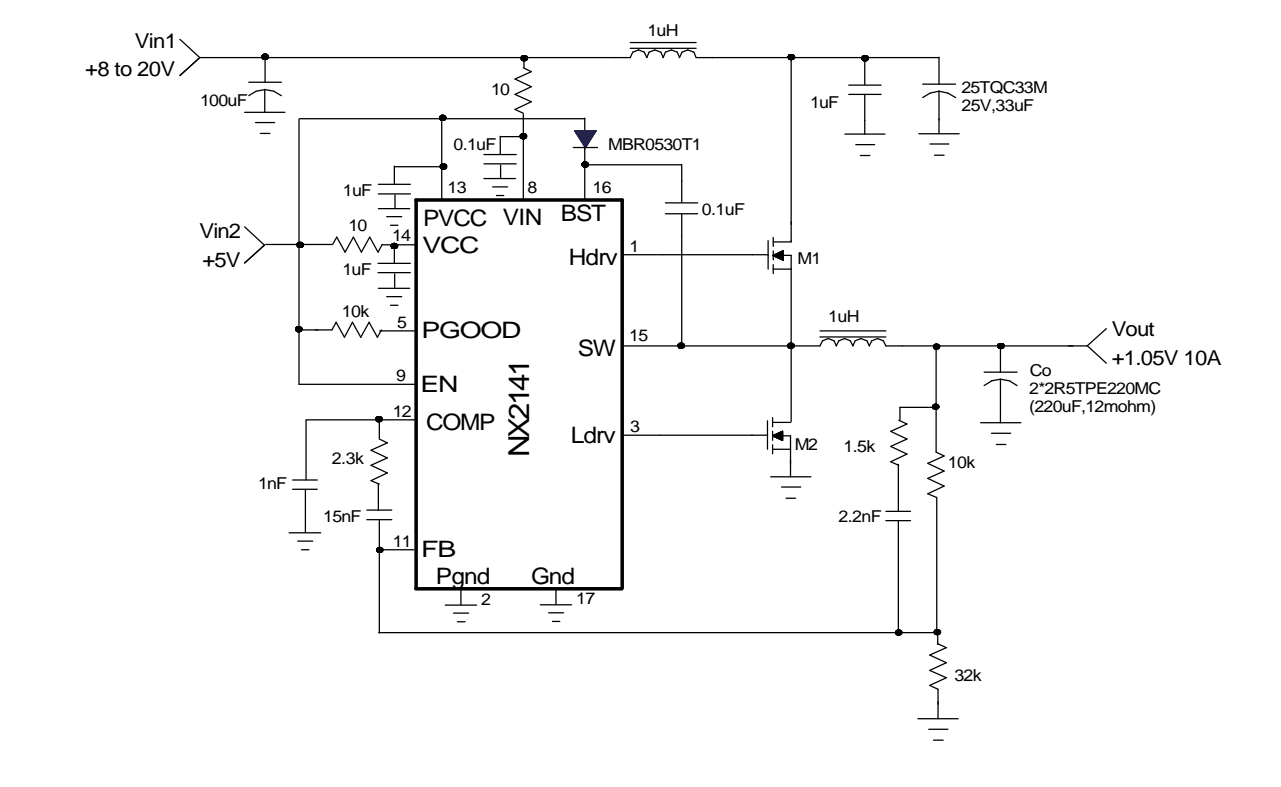

Figure 3 - Simplified Demo board schematic(MLPQ)

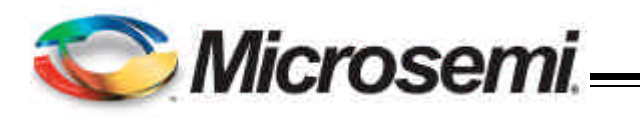

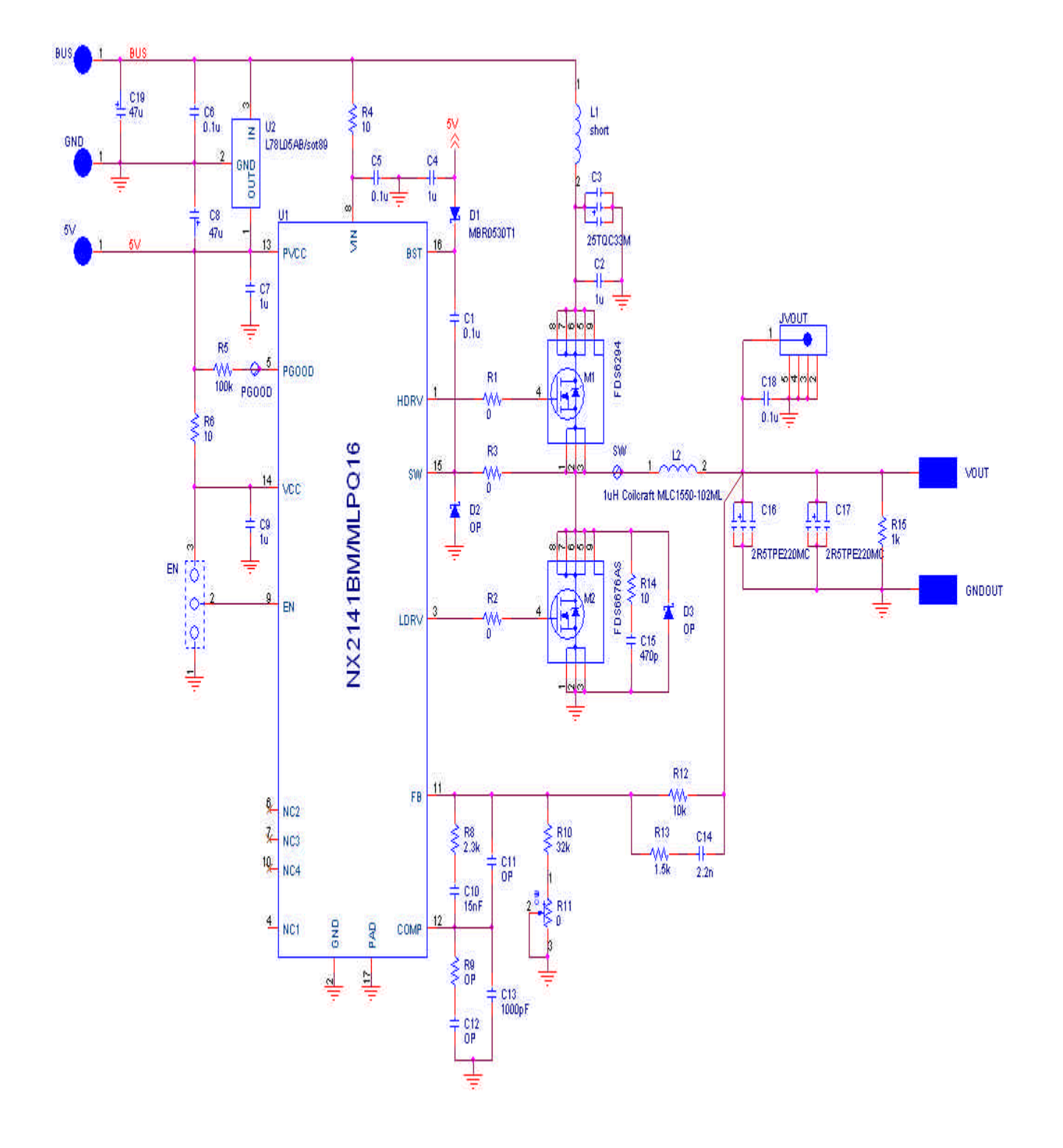

Figure 4 - Demo board schematic based on ORCAD

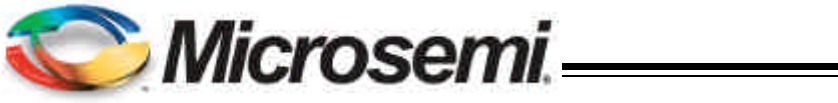

### **Bill of Materials**

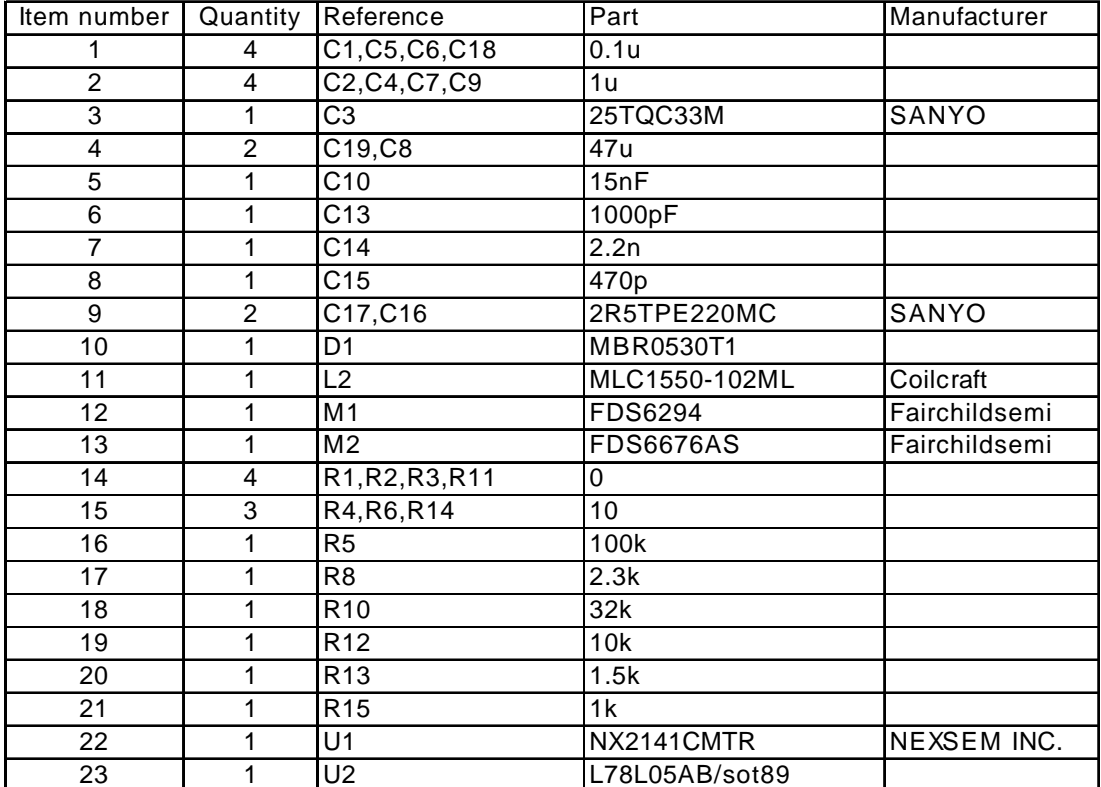

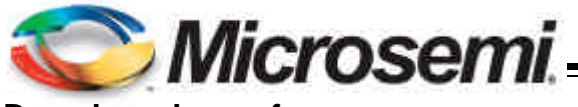

**Demoboard waveforms**

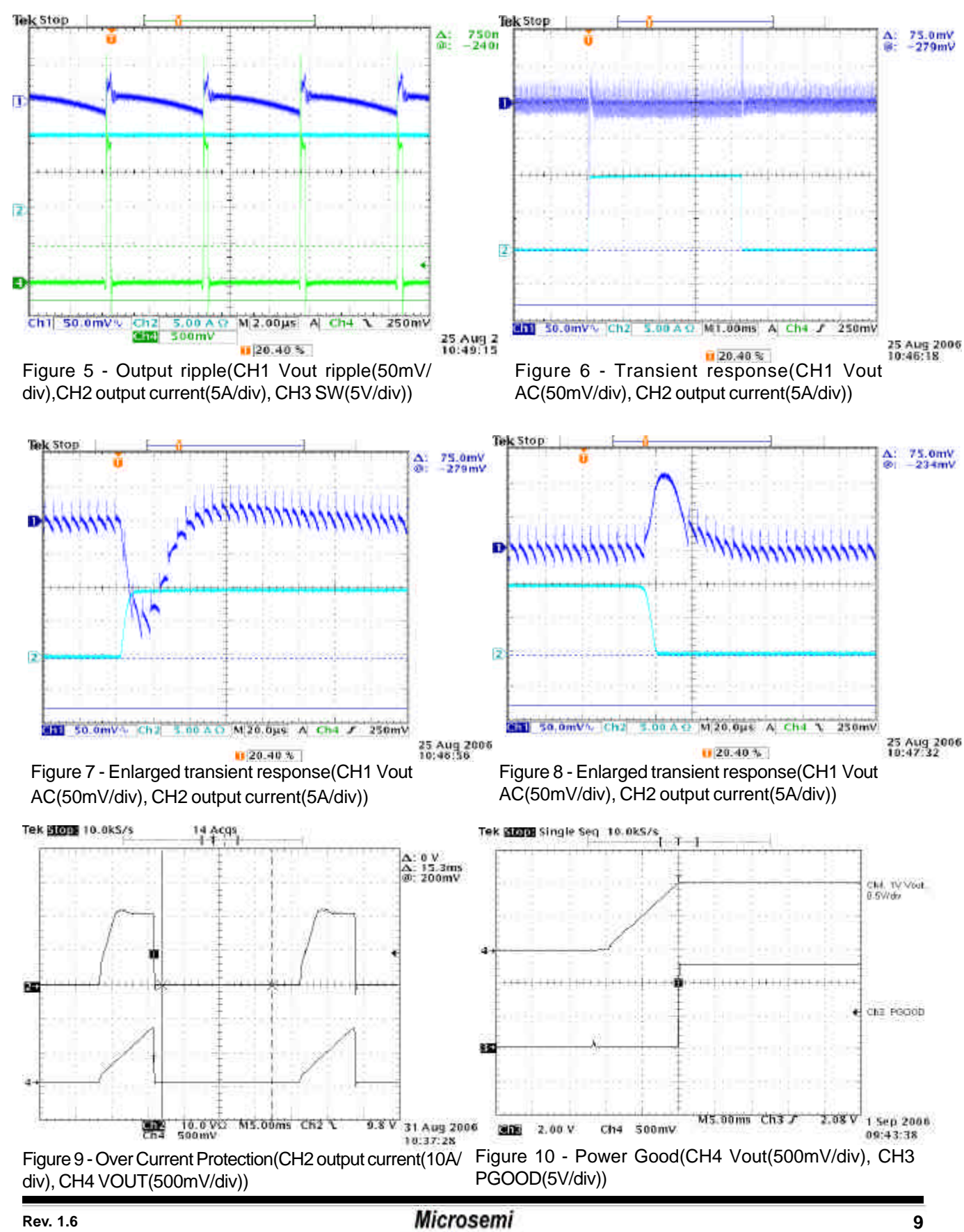

Analog Mixed Signal Group 11861 Western Avenue, Garden Grove, CA. 92841, 800-877-6458, 714-898-8121, Fax: 714-893-2570

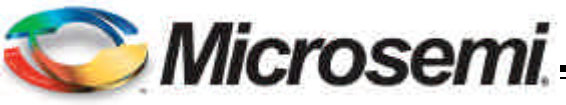

#### **Demoboard waveforms(cont'd)**

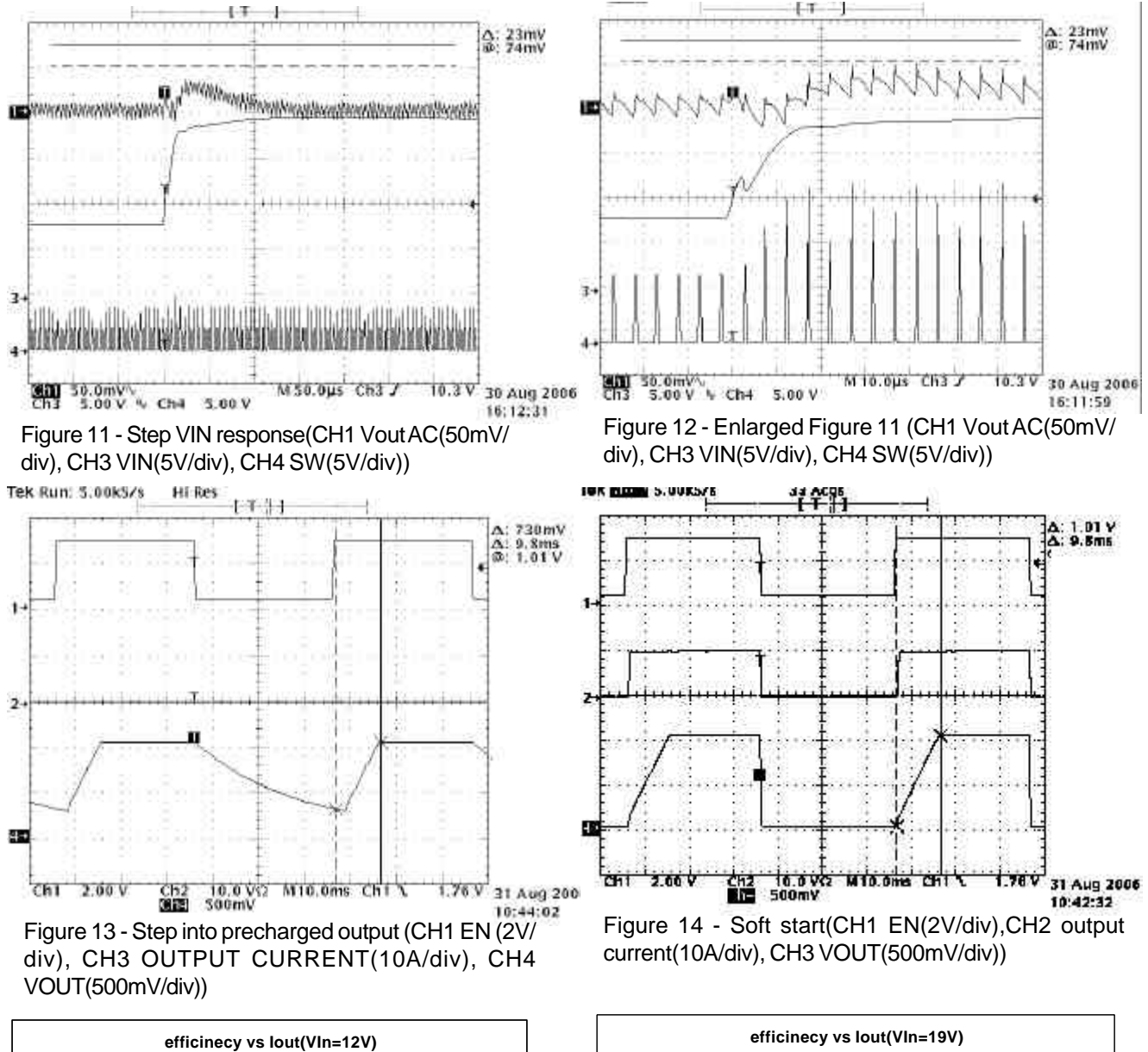

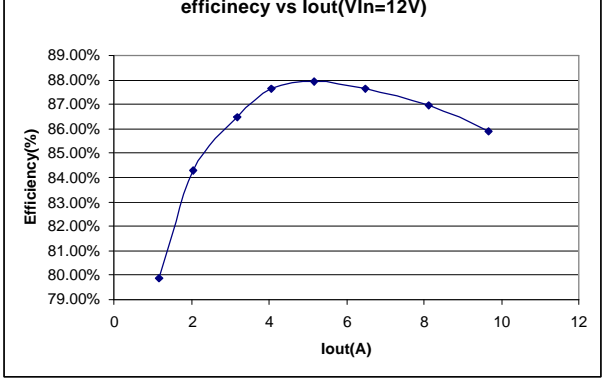

Figure 15 - Efficiency(VIN=12V, VOUT=1V) Figure 16 - Efficiency(VIN=19V, VOUT=1V)

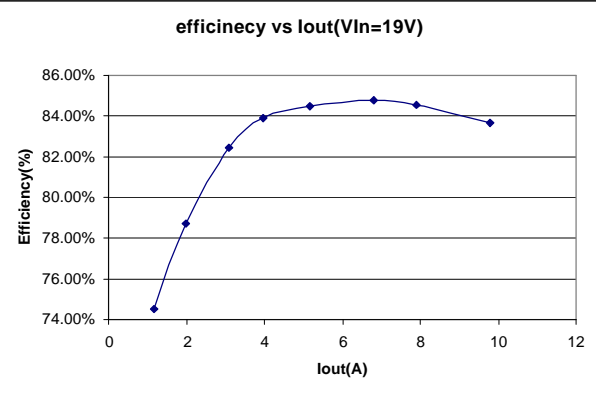

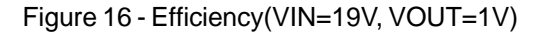

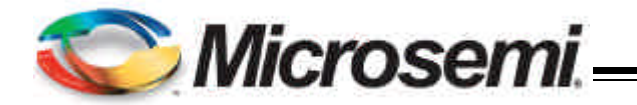

### **APPLICATION INFORMATION**

#### **Symbol Used In Application Information:**

- V<sub>IN</sub> Input voltage
- VOUT Output voltage
- Iout Output current
- $\Delta V_{RIPPLE}$  Output voltage ripple
- Fs Switching frequency
- $\Delta$ IRIPPLE Inductor current ripple

#### **Design Example**

 Power stage design requirements: VINMIN=8V VINMAX=20V  $V$ OUT= $1.05V$  IOUT\_max =10A  $\Delta$ VRIPPLE <=30mV  $\Delta V$ TRAN<=50mV @ 5A step FS=200kHz

#### **Output Inductor Selection**

The selection of inductor value is based on inductor ripple current, power rating, working frequency and efficiency. Larger inductor value normally means smaller ripple current. However if the inductance is chosen too large, it brings slow response and lower efficiency. Usually the ripple current ranges from 20% to 40% of the output current. This is a design freedom which can be decided by design engineer according to various application requirements. The inductor value can be calculated by using the following equations:

$$
L_{\text{OUT}} = \frac{V_{\text{INMAX}} - V_{\text{OUT}}}{I_{\text{RIPPLE}}} \times \frac{V_{\text{OUT}}}{V_{\text{INMAX}}} \times \frac{1}{F_s}
$$
...(1)  

$$
I_{\text{RIPPLE}} = K \times I_{\text{OUTPUT}}
$$

where k is between 0.2 to 0.4. Select k=0.4, then

$$
L_{\text{OUT}} = \frac{20V - 1.05V}{0.4 \times 10A} \times \frac{1.05V}{20V} \times \frac{1}{200kHz}
$$
  
L\_{\text{OUT}} = 1.2uH

In this application we choose  $Low=1uH$ , then coilcraft inductor MLC1550-102MLC is a good choice.

Current Ripple @ maximum input voltage is calculated as

$$
I_{RIPPLE} = \frac{V_{IN} - V_{OUT}}{L_{OUT}} \times \frac{V_{OUT}}{V_{IN}} \times \frac{1}{F_s}
$$
  
= 
$$
\frac{20V - 1.05V}{1uH} \times \frac{1.05V}{20V} \times \frac{1}{200kHz} = 4.97A
$$
...(2)

#### **Output Capacitor Selection**

Output capacitor is basically decided by the amount of the output voltage ripple allowed during steady state(DC) load condition as well as specification for the load transient. The optimum design may require a couple of iterations to satisfy both condition.

#### **Based on DC Load Condition**

The amount of voltage ripple during the DC load condition is determined by equation(3).

$$
\Delta V_{\text{RIPPLE}} = \text{ESR} \times \Delta I_{\text{RIPPLE}} + \frac{\Delta I_{\text{RIPPLE}}}{8 \times F_{\text{s}} \times C_{\text{OUT}}} \quad ...(3)
$$

Where ESR is the output capacitors' equivalent series resistance,  $C_{\text{out}}$  is the value of output capacitors.

Typically when large value capacitors are selected such as Aluminum Electrolytic,POSCAP and OSCON types are used, the amount of the output voltage ripple is dominated by the first term in equation(3) and the second term can be neglected.

For this example, POSCAP are chosen as output capacitors, the ESR and inductor current typically determines the output voltage ripple.

$$
ESR_{\text{desire}} = \frac{\Delta V_{\text{RIPPLE}}}{\Delta I_{\text{RIPPLE}}} = \frac{30 \text{mV}}{4.97 \text{A}} = 6 \text{m}\Omega \qquad ...(4)
$$

If low ESR is required, for most applications, multiple capacitors in parallel are better than a big capacitor. For example, for 30mV output ripple, POSCAP 2R5TPE220MC with 12mΩ are chosen.

$$
N = \frac{ESR_{E} \times \Delta I_{RIPPLE}}{\Delta V_{RIPPLE}} \qquad ...(5)
$$

Number of Capacitor is calculated as

$$
N = \frac{12m\Omega \times 4.97A}{30mV}
$$
  
N =2

The number of capacitor has to be round up to a integer. Choose N =2.

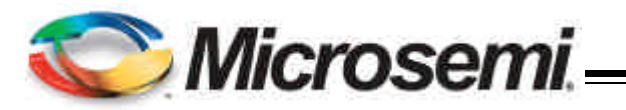

If ceramic capacitors are chosen as output capacitors, both terms in equation (3) need to be evaluated to determine the overall ripple. Usually when this type of capacitors are selected, the amount of capacitance per single unit is not sufficient to meet the transient specification, which results in parallel configuration of multiple capacitors.

For example, two 100uF, X5R ceramic capacitor with 2mΩ ESR is used. The amount of output ripple is

$$
\Delta V_{\text{RIPPLE}} = 1 \text{m}\Omega \times 4.97\text{A} + \frac{4.97\text{A}}{8 \times 200 \text{kHz} \times 200 \text{UF}}
$$

$$
= 5 \text{m}V + 15 \text{m}V = 20 \text{m}V
$$

Two ceramic capacitors are needed. Although this can meet DC ripple spec, however it needs to be studied for transient requirement.

#### **Based On Transient Requirement**

Typically, the output voltage droop during transient is specified as

 $\Delta {\rm V}_{\rm drop}$   $<$   $\Delta {\rm V}_{\rm tran}$  @step load  $\Delta {\rm I}_{\rm STEP}$ 

During the transient, the voltage droop during the transient is composed of two sections. One section is dependent on the ESR of capacitor, the other section is a function of the inductor, output capacitance as well as input, output voltage. For example, for the overshoot when load from high load to light load with a  $\Delta\boldsymbol{\mathsf{I}}_{\textsf{STEP}}$  transient load, if assuming the bandwidth of system is high enough, the overshoot can be estimated as the following equation.

$$
\Delta V_{\text{overshoot}} = \text{ESR} \times \Delta I_{\text{step}} + \frac{V_{\text{OUT}}}{2 \times L \times C_{\text{OUT}}} \times \tau^2 \qquad ...(6)
$$

where *t* is the a function of capacitor,etc.

$$
\tau = \begin{cases}\n0 & \text{if} \quad L \leq L_{\text{crit}} \\
\frac{L \times \Delta I_{\text{step}}}{V_{\text{OUT}}} - \text{ESR} \times C_{\text{OUT}} & \text{if} \quad L \geq L_{\text{crit}} \quad ...(7)\n\end{cases}
$$

where

$$
L_{\rm crit} = \frac{\rm ESR \times C_{\rm OUT} \times V_{\rm OUT}}{\Delta I_{\rm step}} = \frac{\rm ESR_{E} \times C_{E} \times V_{\rm OUT}}{\Delta I_{\rm step}} \quad ...(8)
$$

where  $\sf{ESR}_\epsilon$  and  $\mathsf{C}_\epsilon$  represents  $\sf{ESR}\;$  and capacitance of each capacitor if multiple capacitors are used in parallel.

The above equation shows that if the selected output inductor is smaller than the critical inductance, the voltage droop or overshoot is only dependent on the ESR of output capacitor. For low frequency capacitor such as electrolytic capacitor, the product of ESR and capacitance is high and  $L \leq L_{crit}$  is true. In that case, the transient spec is mostly like to dependent on the ESR of capacitor.

Most case, the output capacitor is multiple capacitor in parallel. The number of capacitor can be calculated by the following

$$
N = \frac{ESR_E \times \Delta I_{\text{step}}}{\Delta V_{\text{tran}}} + \frac{V_{\text{OUT}}}{2 \times L \times C_E \times \Delta V_{\text{tran}}} \times \tau^2 \quad ...(9)
$$

where

$$
\tau = \begin{cases}\n0 & \text{if} \quad L \leq L_{\text{crit}} \\
\frac{L \times \Delta I_{\text{step}}}{V_{\text{OUT}}} - \text{ESR}_{\text{E}} \times C_{\text{E}} & \text{if} \quad L \geq L_{\text{crit}} \quad ...(10)\n\end{cases}
$$

For example, assume voltage droop during transient is 50mV for 5A load step.

If the POSCAP 2R5TPE220MC(220uF, 12mohm ESR) is used, the crticial inductance is given as

$$
L_{\text{crit}} = \frac{\text{ESR}_{\text{E}} \times C_{\text{E}} \times V_{\text{OUT}}}{\Delta I_{\text{step}}} =
$$

$$
\frac{12 \text{m}\Omega \times 220 \mu \text{F} \times 1.05 \text{V}}{5 \text{A}} = 0.55 \mu \text{H}
$$

The selected inductor is 1uH which is bigger than critical inductance. In that case, the output voltage transient not only dependent on the ESR, but also capacitance.

number of capacitor is

$$
\tau = \frac{L \times \Delta I_{\text{step}}}{V_{\text{OUT}}} - ESR_{E} \times C_{E}
$$

$$
= \frac{l\mu H \times 5A}{1.05V} - 12m\Omega \times 220\mu F = 2.12us
$$

$$
N = \frac{ESR_{E} \times \Delta I_{\text{step}}}{\Delta V_{\text{tran}}} + \frac{V_{\text{OUT}}}{2 \times L \times C_{E} \times \Delta V_{\text{tran}}} \times \tau^{2}
$$

$$
= \frac{12m\Omega \times 5A}{53mV} + \frac{1.05V}{2 \times 1 \mu H \times 220 \mu F \times 53mV} \times (2.12us)^{2}
$$

$$
= 1.35
$$

**05/15/07**

11861 Western Avenue, Garden Grove, CA, 92841, 800-877-6458, 714-898-8121, Fax: 714-893-2570

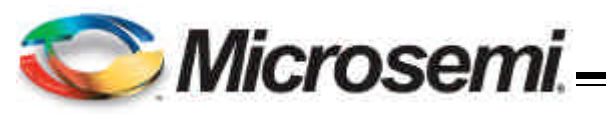

The number of capacitors has to satisfy both ripple and transient requirement. Overall, we choose N=2.

It should be considered that the proposed equation is based on ideal case, in reality, the droop or overshoot is typically more than the calculation. The equation gives a good start. For more margin, more capacitors have to be chosen after the test. Typically, for high frequency capacitor such as high quality POSCAP especially ceramic capacitor, 20% to 100% (for ceramic) more capacitors have to be chosen since the ESR of capacitors is so low that the PCB parasitic can affect the results tremendously. More capacitors have to be selected to compensate these parasitic parameters.

#### **Compensator Design**

Due to the double pole generated by LC filter of the power stage, the power system has 180° phase shift, and therefore, is unstable by itself. In order to achieve accurate output voltage and fast transient response, compensator is employed to provide highest possible bandwidth and enough phase margin. Ideally, the Bode plot of the closed loop system has crossover frequency between 1/10 and 1/5 of the switching frequency, phase margin greater than 50 $^{\circ}$  and the gain crossing 0dB with -20dB/decade. Power stage output capacitors usually decide the compensator type. If electrolytic capacitors are chosen as output capacitors, type II compensator can be used to compensate the system, because the zero caused by output capacitor ESR is lower than crossover frequency. Otherwise type III compensator should be chosen.

Voltage feedforward compensation is used in NX2141 to compensate the output voltage variation caused by input voltage changing. The feedforward funtion is realized by using VIN pin voltage to program the oscillator ramp voltage  $V_{\text{osc}}=0.1V_{\text{IN}}$ , which provides nearly constant power stage gain under wide voltage input range.

#### **A. Type III compensator design**

 For low ESR output capacitors, typically such as Sanyo oscap and poscap, the frequency of ESR zero caused by output capacitors is higher than the crossover frequency. In this case, it is necessary to compensate the system with type III compensator. The following figures and equations show how to realize the type III compensator by transconductance amplifier.

$$
F_{z1} = \frac{1}{2 \times \pi \times R_4 \times C_2}
$$
...(11)

$$
F_{z2} = \frac{1}{2 \times \pi \times (R_2 + R_3) \times C_3}
$$
...(12)

$$
F_{p_1} = \frac{1}{2 \times \pi \times R_3 \times C_3}
$$
...(13)

$$
F_{p_2} = \frac{1}{2 \times \pi \times R_4 \times \frac{C_1 \times C_2}{C_1 + C_2}}
$$
...(14)

where Fz1, Fz2, FP1 and FP2 are poles and zeros in the compensator.

The transfer function of type III compensator for transconductance amplifier is given by:

$$
\frac{V_{\text{e}}}{V_{\text{OUT}}} = \frac{1 - g_{\text{m}} \times Z_{\text{f}}}{1 + g_{\text{m}} \times Z_{\text{in}} + Z_{\text{in}} / R_{\text{f}}}
$$

For the voltage amplifier, the transfer function of

compensator is

$$
\frac{V_e}{V_{OUT}} = \frac{-Z_f}{Z_{in}}
$$

To achieve the same effect as voltage amplifier, the compensator of transconductance amplifier must satisfy this condition: R4>>2/gm. And it would be desirable if R1||R2||R3>>1/gm can be met at the same time.

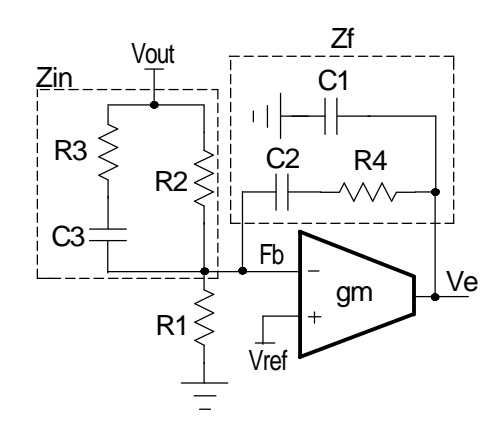

 Figure 17 - Type III compensator using transconductance amplifier

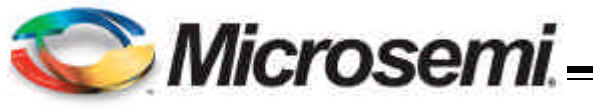

Case 1: F<sub>LC</sub><F<sub>o</sub><F<sub>ESR</sub>(for most ceramic or low **ESR POSCAP, OSCON)**

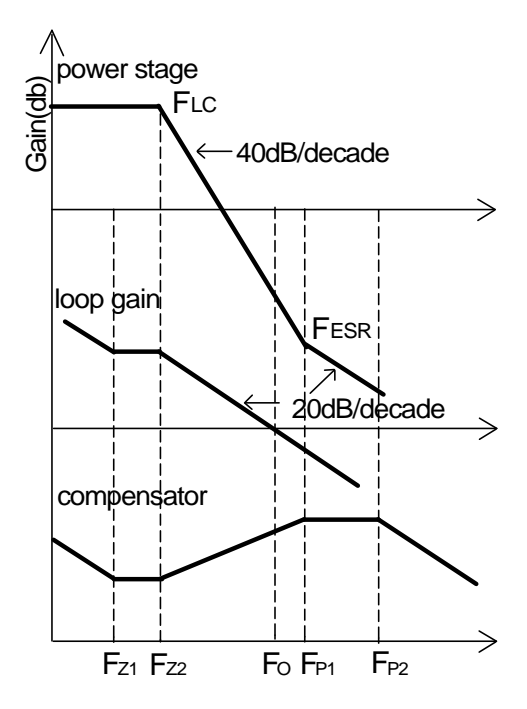

Figure 18 - Bode plot of Type III compensator  
\n
$$
(F_{\rm LC} < F_{\rm o} < F_{\rm ESR})
$$

 Typical design example of type III compensator in which the crossover frequency is selected as  $F_{LC}$ < $F_{\circ}$ < $F_{ESR}$  and  $F_{\circ}$ <1/10 is shown as the following steps.

1. Calculate the location of LC double pole  $F_{LC}$ and ESR zero  $F_{ESR}$ .

$$
F_{LC} = \frac{1}{2 \times \pi \times \sqrt{L_{OUT} \times C_{OUT}}}
$$

$$
= \frac{1}{2 \times \pi \times \sqrt{1 uH \times 440 uF}}
$$

$$
= 7.59kHz
$$

$$
F_{ESR} = \frac{1}{2 \times \pi \times ESR \times C_{OUT}}
$$

$$
= \frac{1}{2 \times \pi \times 6m\Omega \times 440uF}
$$

$$
= 60.3kHz
$$

2. Set R $_{\textrm{\tiny{4}}}$  equal to 2.5k $\Omega_{\textrm{\tiny{4}}}$ 

3. Calculate  $\mathsf{C}_\mathsf{2}$  with zero  $\mathsf{F}_\mathsf{z_1}$  at 75% of the LC double pole by equation (11).

$$
C_2 = \frac{1}{2 \times \pi \times F_{z1} \times R_4}
$$
  
= 
$$
\frac{1}{2 \times \pi \times 0.75 \times 7.59 \text{kHz} \times 2.5 \text{k}\Omega}
$$
  
= 11nF

Choose C $_{2}$ =15nF.

4. Calculate C<sub>1</sub> by equation (14) with pole F<sub>p2</sub> at one third of the switching frequency.

$$
C_1 \approx \frac{1}{2 \times \pi \times R_4 \times F_{P2}}
$$

$$
\approx \frac{1}{2 \times \pi \times 2.5 k\Omega \times 66.7 kHz}
$$

$$
\approx 959pF
$$

Choose 
$$
C_1 = 1nF
$$
.

5. Calculate  $\mathsf{C}_{\mathsf{3}}$  with the crossover frequency  $\mathsf{F}_{\mathsf{0}}$  at 15kHz.

$$
C_3 = \frac{V_{\text{osc}}}{V_{\text{IN}}} \times \frac{2 \times \pi \times F_0 \times L \times C_{\text{OUT}}}{R_4}
$$
  
=  $\frac{1}{10} \times \frac{2 \times \pi \times 15 \text{kHz} \times 1 \text{uH} \times 440 \text{uF}}{2.5 \text{k}\Omega}$   
= 1.7nF

Choose  $\mathsf{C}_3$ =2.2nF. 6. Calculate  $\mathsf{R}_{_{3}}$  by equation (13) with  $\mathsf{F}_{_{\sf p1}}\!=\!\!\mathsf{F}_{_{\sf ESR}}.$ 

$$
R_{3} = \frac{1}{2 \times \pi \times F_{P1} \times C_{3}}
$$
  
= 
$$
\frac{1}{2 \times \pi \times 60.3 \text{kHz} \times 2.2 \text{nF}}
$$
  
= 1.2k $\Omega$ 

Choose R $_{3}$  =1.5kΩ.

7. Calculate  $\mathsf{R}_{_2}$  by setting compensator zero  $\mathsf{F}_{_{\mathsf{Z}\mathsf{Z}}}$ at the LC double pole.

$$
R_2 = \frac{1}{2 \times \pi \times C_3} \times (\frac{1}{F_{22}} - \frac{1}{F_{P1}})
$$
  
=  $\frac{1}{2 \times \pi \times 2.2nF} \times (\frac{1}{7.59kHz} - \frac{1}{60.3kHz})$   
= 8.35kΩ

Choose R $_{2}$ =10kΩ.

**05/15/07**

#### **Rev. 1.6 14 14** *MICrosemI* **14**

Analog Mixed Signal Group 11861 Western Avenue, Garden Grove, CA. 92841, 800-877-6458, 714-898-8121, Fax: 714-893-2570

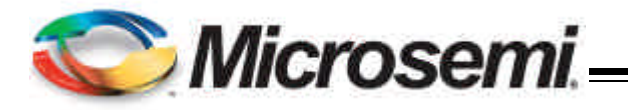

8. Calculate  $R_1$ .

$$
R_1 = \frac{R_2 \times V_{REF}}{V_{OUT} - V_{REF}} = \frac{10k\Omega \times 0.8V}{1.05V - 0.8V} = 32k\Omega
$$
  
Choose R<sub>1</sub>=32k $\Omega$ .

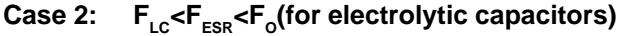

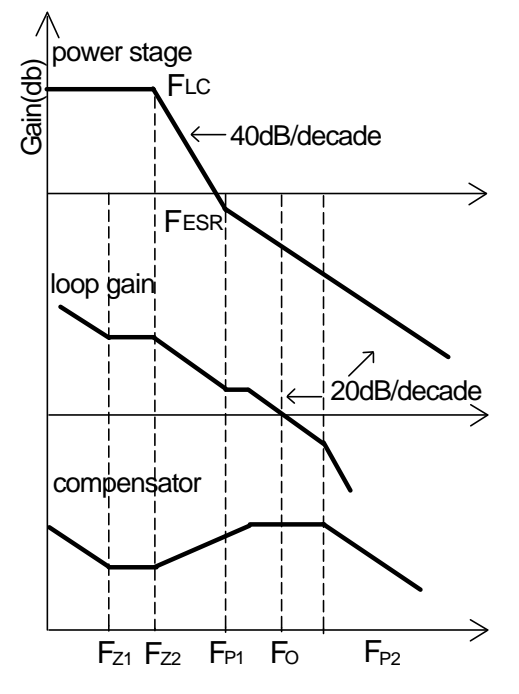

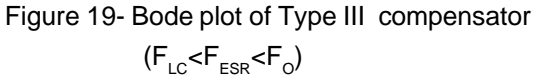

 If electrolytic capacitors are used as output capacitors, typical design example of type III compensator in which the crossover frequency is selected as  $\mathsf{F_{\scriptscriptstyle{LC}}}$ < $\mathsf{F_{\scriptscriptstyle{ESR}}}$ < $\mathsf{F_{\scriptscriptstyle{O}}}$  and  $\mathsf{F_{\scriptscriptstyle{O}}}$ <1/10 $\mathsf{F_{\scriptscriptstyle{s}}}$  is shown as the following steps. Here two SANYO MV-WF1000 with 18 m $\Omega$  is chosen as output capacitor, output inductor is 2.2uH, output voltage is 1.05V, switching frequency is 200kHz.

1. Calculate the location of LC double pole  $F_{LC}$ and ESR zero  $F_{FSR}$ .

$$
F_{LC} = \frac{1}{2 \times \pi \times \sqrt{L_{OUT} \times C_{OUT}}}
$$

$$
= \frac{1}{2 \times \pi \times \sqrt{2.2uH \times 2000uF}}
$$

$$
= 2.4kHz
$$

$$
F_{ESR} = \frac{1}{2 \times \pi \times ESR \times C_{OUT}}
$$

$$
= \frac{1}{2 \times \pi \times 9 \text{m}\Omega \times 2000 \text{uF}}
$$

$$
= 8.8 \text{kHz}
$$

2. Set R $_{\textrm{\tiny{4}}}$  equal to 2.5k $\Omega_\textrm{\tiny{A}}$ 

3. Calculate  $\mathsf{C}_\mathsf{2}$  with zero  $\mathsf{F}_\mathsf{z_1}$  at 75% of the LC double pole by equation (11).

$$
C_2 = \frac{1}{2 \times \pi \times F_{z1} \times R_4}
$$
  
= 
$$
\frac{1}{2 \times \pi \times 0.75 \times 2.4 \text{kHz} \times 2.5 \text{k}\Omega}
$$
  
= 35nF

Choose C $_{2}$ =33nF.

4. Calculate C<sub>1</sub> by equation (14) with pole F<sub>p2</sub> at one third of the switching frequency.

$$
C_1 \approx \frac{1}{2 \times \pi \times R_4 \times F_{p_2}}
$$

$$
\approx \frac{1}{2 \times \pi \times 2.5 \times 66.7 \times Hz}
$$

$$
\approx 959pF
$$

Choose  $\mathsf{C}_1^{\vphantom{\dagger}}$ =1nF.

5. Calculate  $\mathsf{R}_{\mathsf{3}}$  with the crossover frequency  $\mathsf{F}_{\mathsf{0}}$  at 15kHz.

$$
R_{3} = \frac{V_{IN}}{V_{OSC}} \times \frac{ESR \times R_{4}}{2 \times \pi \times F_{O} \times L}
$$
  
=10 ×  $\frac{9 \text{molm} \times 2.5 \text{k}\Omega}{2 \times \pi \times 15 \text{kHz} \times 1 \text{uH}}$   
=1.08k $\Omega$ 

Choose R $_{3}$ =1.2kΩ. 6. Calculate  $\mathsf{C}_\mathsf{3}$  by equation (13) with  $\mathsf{F}_{\mathsf{p1}}\!=\!\!\mathsf{F}_\mathsf{ESR}.$ 

$$
C_3 = \frac{1}{2 \times \pi \times F_{P1} \times R_3}
$$
  
= 
$$
\frac{1}{2 \times \pi \times 8.8 \text{kHz} \times 1.2 \text{k}\Omega}
$$
  
= 14nF

Choose  $\textsf{C}_\textsf{3}^{\phantom{\dagger}}$  =15nF. 7. Calculate  $\mathsf{R}_{_2}$  by setting compensator zero  $\mathsf{F}_{_{\mathsf{Z}\mathsf{Z}}}$ at the LC double pole.

**05/15/07**

**Rev. 1.6 15 15** *MICrosemI* **15** *MICROSEMI* Analog Mixed Signal Group

11861 Western Avenue, Garden Grove, CA. 92841, 800-877-6458. 714-898-8121, Fax: 714-893-2570

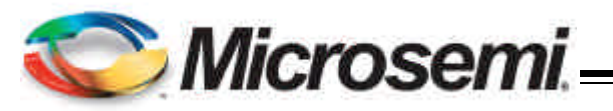

$$
R_2 = \frac{1}{2 \times \pi \times C_3} \times (\frac{1}{F_{Z2}} - \frac{1}{F_{P1}})
$$
  
=  $\frac{1}{2 \times \pi \times 15nF} \times (\frac{1}{2.4kHz} - \frac{1}{8.8kHz})$   
= 3.2kΩ

Choose R $_{2}$  =4kΩ.

8. Calculate  $R_1$ .

$$
R_{1} = \frac{R_{2} \times V_{REF}}{V_{OUT} - V_{REF}} = \frac{4k\Omega \times 0.8V}{1.05V - 0.8V} = 12.8k\Omega
$$

 $\mathsf{Choose}\, \mathsf{R}_1$ =12.7kΩ.

#### **B. Type II compensator design**

If the electrolytic capacitors are chosen as power stage output capacitors, usually the Type II compensator can be used to compensate the system.

For this type of compensator,  $\mathsf{F}_\mathsf{o}$  has to satisfy  $\mathsf{F}_{\text{\tiny{LC}}}$ < $\mathsf{F}_{\text{\tiny{ESR}}}$ << $\mathsf{F}_{\text{\tiny{O}}}$ <1/10 $\mathsf{F}_{\text{\tiny{s.}}}$ 

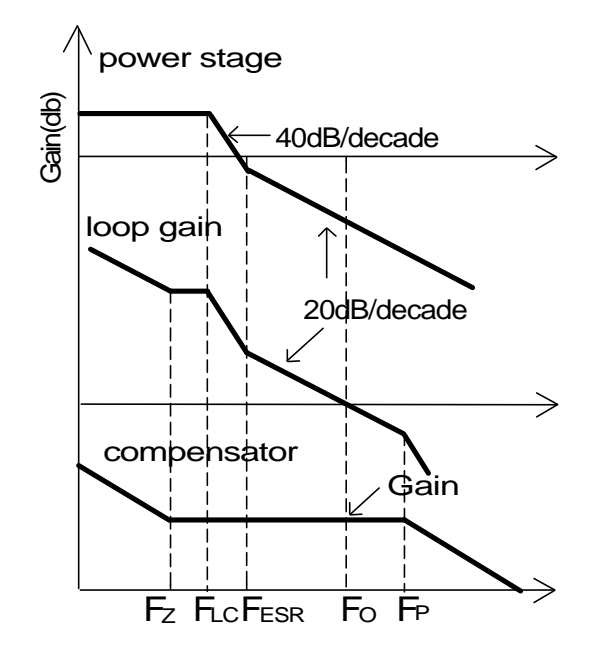

Figure 20 - Bode plot of Type II compensator

Type II compensator can also be realized by simple RC circuit without feedback as shown in figure 15.  $R_3$ and  $\mathsf{C}_\mathtt{1}$  introduce a zero to cancel the double pole effect.  $\textsf{C}_2^{\phantom{\dag}}$  introduces a pole to suppress the switching noise.

The following equations show the compensator pole zero location and constant gain.

Gain=g<sub>m</sub> 
$$
\times \frac{R_1}{R_1 + R_2} \times R_3
$$
 ...(15)  

$$
F_z = \frac{1}{2 \times \pi \times R_3 \times C_1} \qquad \dots (16)
$$

$$
F_p \approx \frac{1}{2 \times \pi \times R_3 \times C_2} \qquad \dots (17)
$$

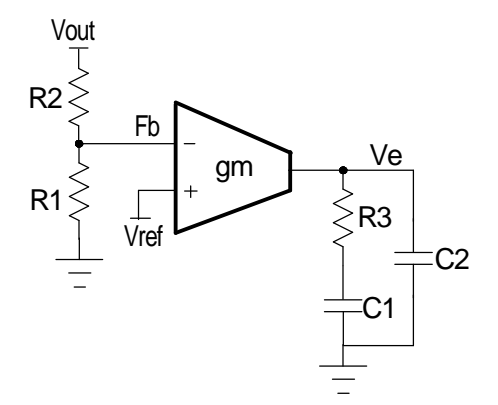

 Figure 21 - Type II compensator with transconductance amplifier

The following is parameters for type II compensator design. Input voltage is 12V, output voltage is 2.5V, output inductor is 2.2uH, output capacitors are two 680uF with 41mΩ electrolytic capacitors.

1. Calculate the location of LC double pole  $F_{\text{LC}}$ and ESR zero  $F_{ESR}$ .

$$
F_{LC} = \frac{1}{2 \times \pi \times \sqrt{L_{OUT} \times C_{OUT}}}
$$

$$
= \frac{1}{2 \times \pi \times \sqrt{2.2uH \times 1360uF}}
$$

$$
= 2.9kHz
$$

$$
F_{ESR} = \frac{1}{2 \times \pi \times ESR \times C_{OUT}}
$$
  
= 
$$
\frac{1}{2 \times \pi \times 20.5 \text{m}\Omega \times 1360 \text{uF}}
$$
  
= 5.7kHz

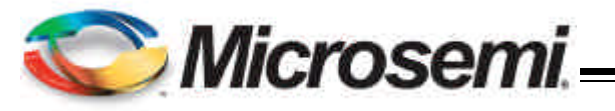

1.Set R<sub>2</sub> equal to10kΩ. Using equation 18, the final selection of R<sub>1</sub> is 4.7kΩ.

2. Set crossover frequency at 1/20 of the swithing frequency, here Fo=10kHz.

3.Calculate  $\mathsf{R}_{_{3}}$  value by the following equation.

$$
R_{3} = \frac{V_{\text{osc}}}{V_{\text{in}}} \times \frac{2 \times \pi \times F_{\text{O}} \times L}{R_{\text{ESR}}} \times \frac{1}{g_{\text{in}}} \times \frac{V_{\text{OUT}}}{V_{\text{REF}}}
$$
  
= 
$$
\frac{1}{10} \times \frac{2 \times \pi \times 10 \text{kHz} \times 2.2 \text{uH}}{20.5 \text{m}\Omega} \times \frac{1}{2.5 \text{mA/V}}
$$
  

$$
\times \frac{2.5 \text{V}}{0.8 \text{V}}
$$
  
= 0.8 kΩ

Choose  $R_3 = 1kΩ$ .

4. Calculate  $\mathsf{C}_{_{1}}$  by setting compensator zero  $\mathsf{F}_{_{\mathsf{Z}}}$ at 75% of the LC double pole.

$$
C_1 = \frac{1}{2 \times \pi \times R_3 \times F_z}
$$
  
= 
$$
\frac{1}{2 \times \pi \times 1 \times 2 \times 0.75 \times 2.9 \text{kHz}}
$$
  
= 70nF

Choose C $_{\textrm{\tiny{1}}}$ =68nF.

5. Calculate  $\mathsf{C}_\mathsf{2}$  by setting compensator pole  $\,\mathsf{F}_\mathsf{p}\,$ at half the swithing frequency.

$$
C_2 = \frac{1}{\pi \times R_3 \times F_s}
$$
  
= 
$$
\frac{1}{\pi \times 1k \Omega \times 300k Hz}
$$
  
= 530 p F

Choose  $\mathsf{C}_2$ =560pF.

#### **Output Voltage Calculation**

Output voltage is set by reference voltage and external voltage divider. The reference voltage is fixed at 0.8V. The divider consists of two ratioed resistors so that the output voltage applied at the Fb pin is 0.8V when the output voltage is at the desired value. The following equation applies to figure 22, which shows the relationship between  $V_{\text{OUT}}$ ,  $V_{\text{REF}}$  and voltage divider.

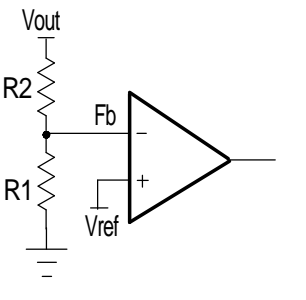

Figure 22 - Voltage divider

$$
R_{1} = \frac{R_{2} \times V_{REF}}{V_{OUT} - V_{REF}} \qquad ...(18)
$$

where  $\mathsf{R}_{_2}$  is part of the compensator, and the value of R<sub>1</sub> value can be set by voltage divider.

#### **Input Capacitor Selection**

Input capacitors are usually a mix of high frequency ceramic capacitors and bulk capacitors. Ceramic capacitors bypass the high frequency noise, and bulk capacitors supply switching current to the MOSFETs. Usually 1uF ceramic capacitor is chosen to decouple the high frequency noise.The bulk input capacitors are decided by voltage rating and RMS current rating. The RMS current in the input capacitors can be calculated as:

$$
I_{RMS} = I_{OUT} \times \sqrt{D} \times \sqrt{1 - D}
$$
  

$$
D = \frac{V_{OUT}}{V_{INMIN}}
$$
...(19)

 $V_{INMIN} = 8V$ ,  $V_{OUT} = 1.05V$ ,  $I_{OUT} = 10A$ , the result of input RMS current is 3.4A.

For higher efficiency, low ESR capacitors are recommended. One Sanyo OSCON CAP 25SVP56M 25V 56uF 28m $\Omega$  with 3.8A RMS rating are chosen as input bulk capacitors.

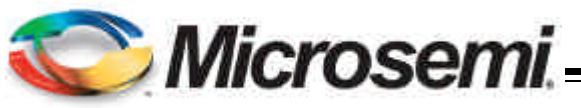

The NX2141 requires two N-Channel power MOSFETs. The selection of MOSFETs is based on maximum drain source voltage, gate source voltage, maximum current rating, MOSFET on resistance and power dissipation. The main consideration is the power loss contribution of MOSFETs to the overall converter efficiency. For example, two IRF7822 are used in application. They have the following parameters:  $\mathsf{V}_{\mathsf{DS}}$ =30V, I $_{\mathsf{D}}$ =18A, $R_{DSON}$  =6.5m $\Omega$ , $Q_{GATE}$  =44nC.

 There are two factors causing the MOSFET power loss:conduction loss, switching loss.

Conduction loss is simply defined as:

$$
P_{HCON} = I_{OUT}^2 \times D \times R_{DS(ON)} \times K
$$
  
\n
$$
P_{LCON} = I_{OUT}^2 \times (1 - D) \times R_{DS(ON)} \times K
$$
...(20)  
\n
$$
P_{TOTAL} = P_{HCON} + P_{LCON}
$$

where the RDS(ON) will increases as MOSFET junction temperature increases, K is RDS(ON) temperature dependency. As a result, RDS(ON) should be selected for the worst case, in which K approximately equals to 1.4 at 125°C according to datasheet. Conduction loss should not exceed package rating or overall system thermal budget.

Switching loss is mainly caused by crossover conduction at the switching transition. The total switching loss can be approximated.

$$
P_{\text{SW}} = \frac{1}{2} \times V_{\text{IN}} \times I_{\text{OUT}} \times T_{\text{SW}} \times F_{\text{s}}
$$
...(21)

where lout is output current, Tsw is the sum of  $T_R$ and  $T_F$  which can be found in mosfet datasheet, and Fs is switching frequency. Swithing loss Psw is frequency dependent.

Also MOSFET gate driver loss should be considered when choosing the proper power MOSFET. MOSFET gate driver loss is the loss generated by discharging the gate capacitor and is dissipated in driver circuits.It is proportional to frequency and is defined as:

$$
\mathsf{P}_{\mathsf{gate}} = (\mathsf{Q}_{\mathsf{HGATE}} \times \mathsf{V}_{\mathsf{HGS}} + \mathsf{Q}_{\mathsf{LGATE}} \times \mathsf{V}_{\mathsf{LGS}}) \times \mathsf{F}_{\mathsf{S}} \qquad \ldots (22)
$$

Where Q<sub>HGATE</sub> is the high side MOSFETs gate charge, QLGATE is the low side MOSFETs gate charge, VHGS is the high side gate source voltage, and  $V_{LGS}$  is the low side gate source voltage.

 This power dissipation should not exceed maximum power dissipation of the driver device.

#### **Over Current Limit Protection**

Over current Limit for step down converter is achieved by sensing current through the low side MOSFET. For NX2141, the current limit is decided by the  $R_{DSON}$  of the low side mosfet. When synchronous FET is on, and the voltage on SW pin is below 320mV, the over current occurs. The over current limit can be calculated by the following equation.

 $I_{\text{SET}} = 320 \text{mV/R}_{\text{DSON}}$ 

The MOSFET  $R_{DSON}$  is calculated in the worst case situation, then the current limit for MOSFET IRF7822 is

$$
I_{SET} = \frac{320mV}{R_{DSON}} = \frac{320mV}{1.4 \times 6.5m\Omega} = 35A
$$

#### **Layout Considerations**

The layout is very important when designing high frequency switching converters. Layout will affect noise pickup and can cause a good design to perform with less than expected results.

There are two sets of components considered in the layout which are power components and small signal components. Power components usually consist of input capacitors, high-side MOSFET, low-side MOSFET, inductor and output capacitors. A noisy environment is generated by the power components due to the switching power. Small signal components are connected to sensitive pins or nodes. A multilayer layout which includes power plane, ground plane and signal plane is recommended .

Layout guidelines:

1. First put all the power components in the top layer connected by wide, copper filled areas. The input capacitor, inductor, output capacitor and the MOSFETs should be close to each other as possible. This helps to reduce the EMI radiated by the power loop due to the high switching currents through them.

2. Low ESR capacitor which can handle input RMS ripple current and a high frequency decoupling ceramic cap which usually is 1uF need to be practically touch-

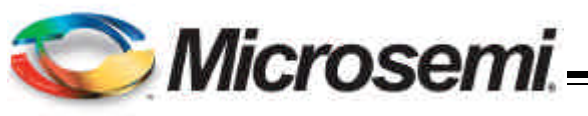

ing the drain pin of the upper MOSFET, a plane connection is a must.

3. The output capacitors should be placed as close as to the load as possible and plane connection is required.

4. Drain of the low-side MOSFET and source of the high-side MOSFET need to be connected thru a plane ans as close as possible. A snubber nedds to be placed as close to this junction as possible.

5. Source of the lower MOSFET needs to be connected to the GND plane with multiple vias. One is not enough. This is very important. The same applies to the output capacitors and input capacitors.

6. Hdrv and Ldrv pins should be as close to MOSFET gate as possible. The gate traces should be wide and short. A place for gate drv resistors is needed to fine tune noise if needed.

7. Vcc capacitor, BST capacitor or any other bypassing capacitor needs to be placed first around the IC and as close as possible. The capacitor on comp to GND or comp back to FB needs to be place as close to the pin as well as resistor divider.

8. The output sense line which is sensing output back to the resistor divider should not go through high frequency signals.

9. All GNDs need to go directly thru via to GND plane.

10. The feedback part of the system should be kept away from the inductor and other noise sources, and be placed close to the IC.

11. In multilayer PCB, separate power ground and analog ground. These two grounds must be connected together on the PC board layout at a single point. The goal is to localize the high current path to a separate loop that does not interfere with the more sensitive analog control function.

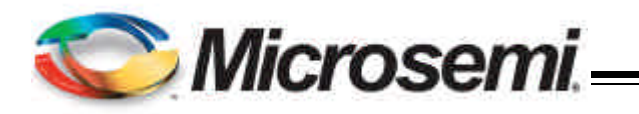

### **MLPQ 16 PIN 3 x 3 PACKAGE OUTLINE DIMENSIONS**

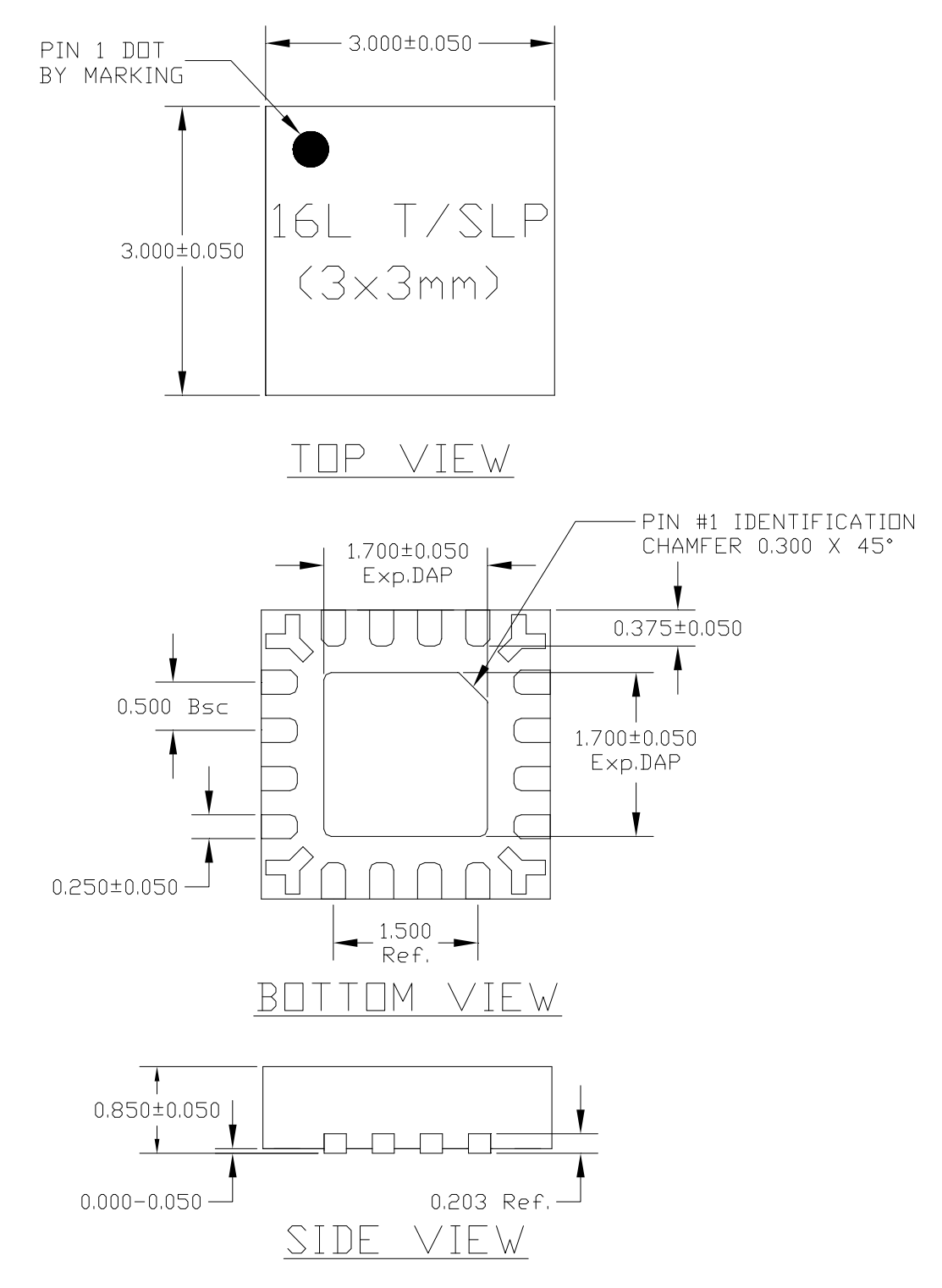

#### NOTE: ALL DIMENSIONS ARE DISPLAYED IN MILLIMETERS.

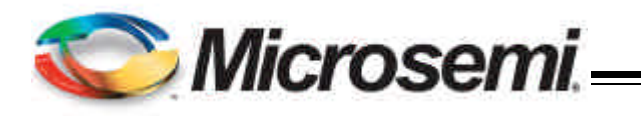

### **MLPQ 16 PIN 3 x 3 TAPE AND REEL INFORMATION**

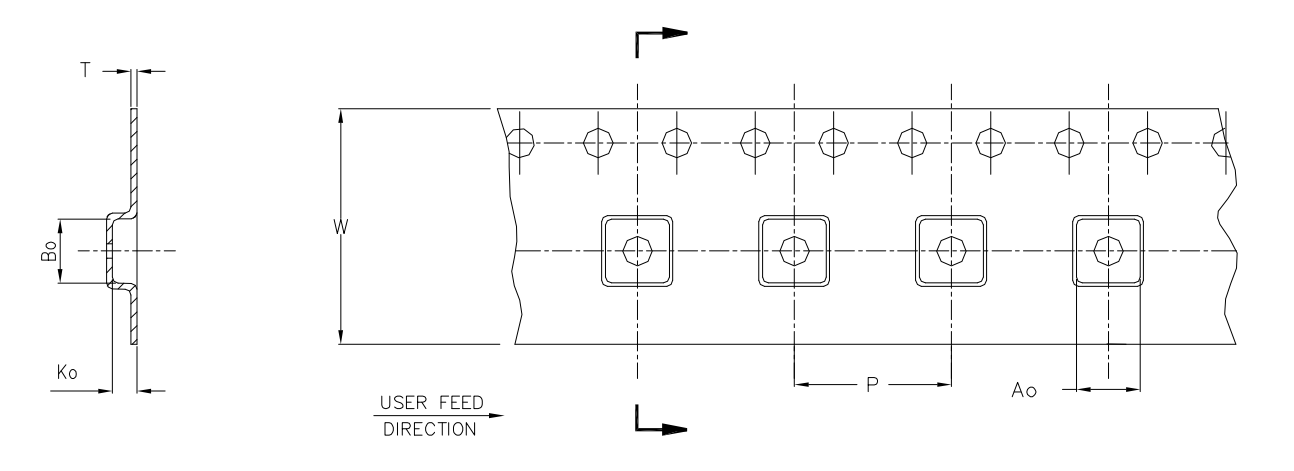

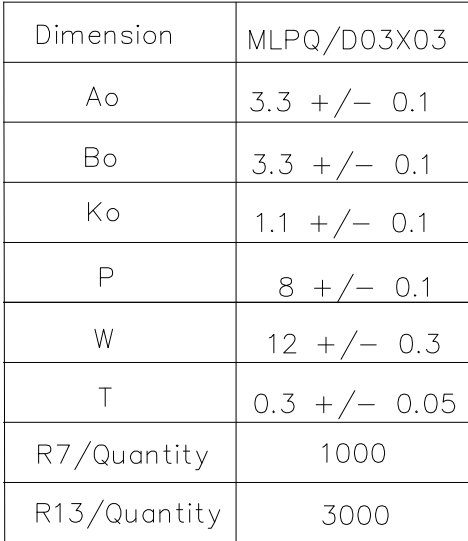

NOTE:

1. R7 = 7 INCH LOCK REEL, R13 = 13 INCH LOCK REEL. 2. ALL DIMENSIONS ARE DISPLAYED IN MILLIMETERS.

**05/15/07**